# **3.5 Jumper Settings**

## **3.5.1 Location of setting jumpers**

Figure 3.14 shows the location of the jumpers to select drive configuration and functions.

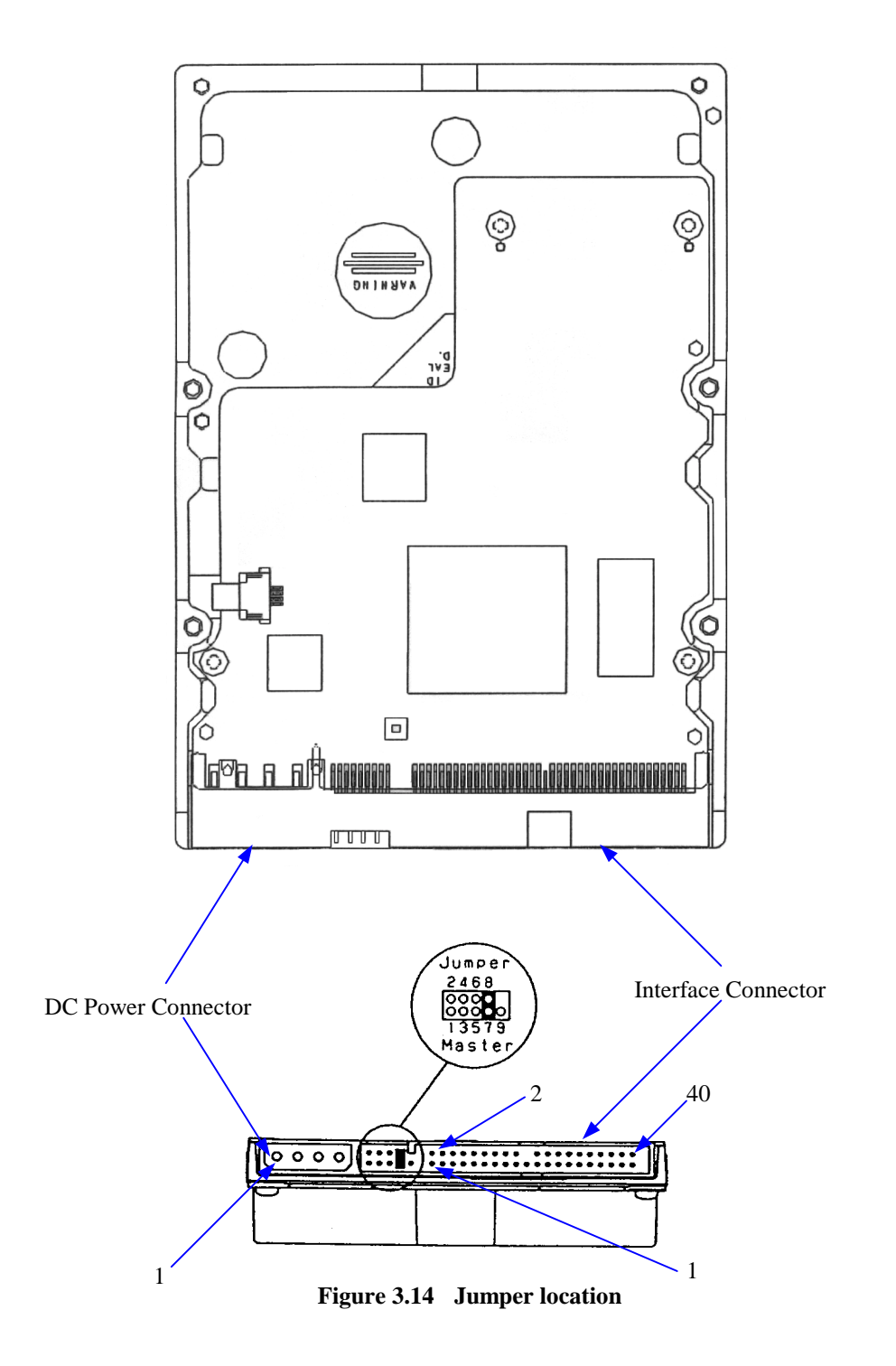

## **3.5.2 Factory default setting**

Figure 3.15 shows the default setting position at the factory. (Master device setting)

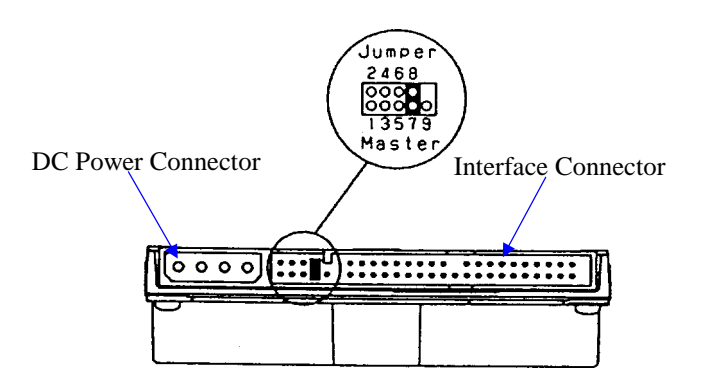

**Figure 3.15 Factory default setting**

#### **3.5.3 Jumper configuration**

## (1) Device type

Master device (device #0) or slave device (device #1) is selected.

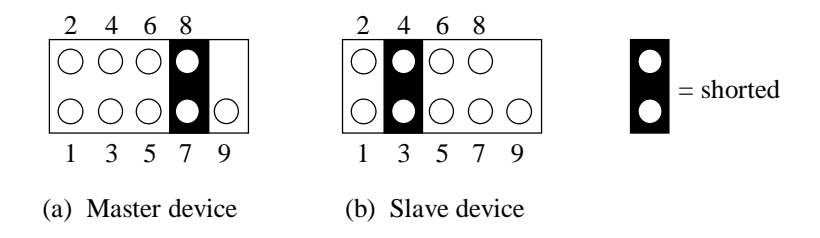

**Figure 3.16 Jumper setting of master or slave device**

## **Note:**

When the device type is set by the jumper on the device, the device should not be configured for cable selection.

## (2) Cable Select (CSEL)

In Cable Select mode, the device can be configured either master device or slave device. For use of Cable Select function, Unique interface cable is needed.

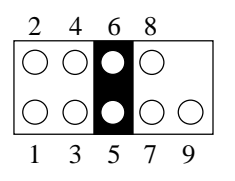

CSEL connected to the interface cable selection can be done by the special interface cable.

#### **Figure 3.17 Jumper setting of Cable Select**

Figures 3.18 and 3.19 show examples of cable selection using unique interface cables.

By connecting the CSEL of the master device to the CSEL Line (conductor) of the cable and connecting it to ground further, the CSEL is set to low level. The device is identified as a master device. At this time, the CSEL of the slave device does not have a conductor. Thus, since the slave device is not connected to the CSEL conductor, the CSEL is set to high level. The device is identified as a slave device.

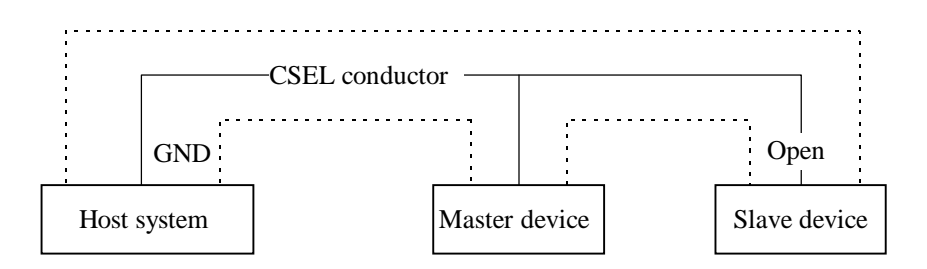

**Figure 3.18 Example (1) of Cable Select**

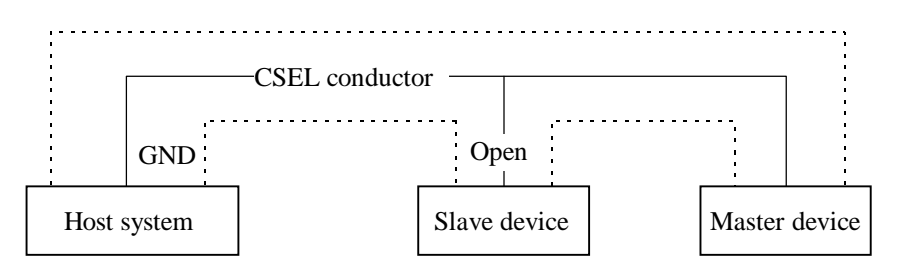

**Figure 3.19 Example (2) of Cable Select**

# (3) Special jumper settings

(a) 2.1 GB clip (Limit capacity to 2.1 GB)/33.8 GB clip (Limit capacity to 33.8GB)

If the drive cannot be recognized by system with legacy BIOS's which do not allow single volume size greater than approximately 2.1 GB, the following jumper settings should be applied.

This jumper settings is also used as the 33.8 GB clip for MPG3409AV. (MPG3409AV does not have the 2.1 GB clip feature.)

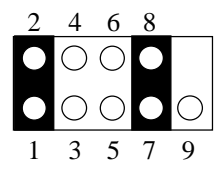

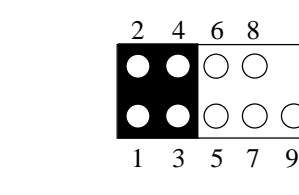

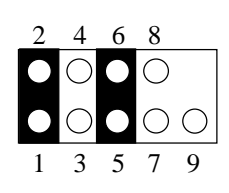

Master Device Slave Device Cable Select

| Model     | No. of cylinders | No. of heads | No. of sectors | Capacity |
|-----------|------------------|--------------|----------------|----------|
| MPG3204AV | 4.092            | 16           | 63             | $2.1$ GB |
| MPG3307AV | 4.092            | 16           | 63             | 2.1 GB   |
| MPG3409AV | 16,383           | $\sqrt{2}$   | 63             | 33.8 GB  |

(b) Slave present

If the slave device does not use the Device Active/Slave Present (DASP–) signal to indicate its presence, the device is configured as a Master with slave present when the following jumper settings is applied.

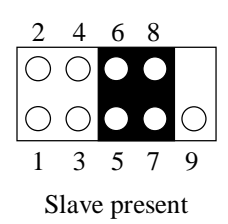